## **MAIL ISTITUZIONALE**

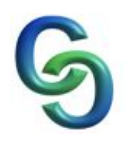

Ogni studente ha a disposizione dal 1 febbraio 2019 un **indirizzo mail istituzionale** da poter utilizzare all'interno dell'Istituto per ogni comunicazione con altri studenti o docenti.

## **es.: s140819@liceocattaneotorino.it**

A ogni studente è associato un numero di matricola (elaborato da Argo e presente nell'elenco nel registro di classe), che in generale contiene l'anno di immatricolazione, sezione e numero progressivo: nel caso di allievi ripetenti o provenienti da classi e scuole diverse, anno e numero potrebbero variare.

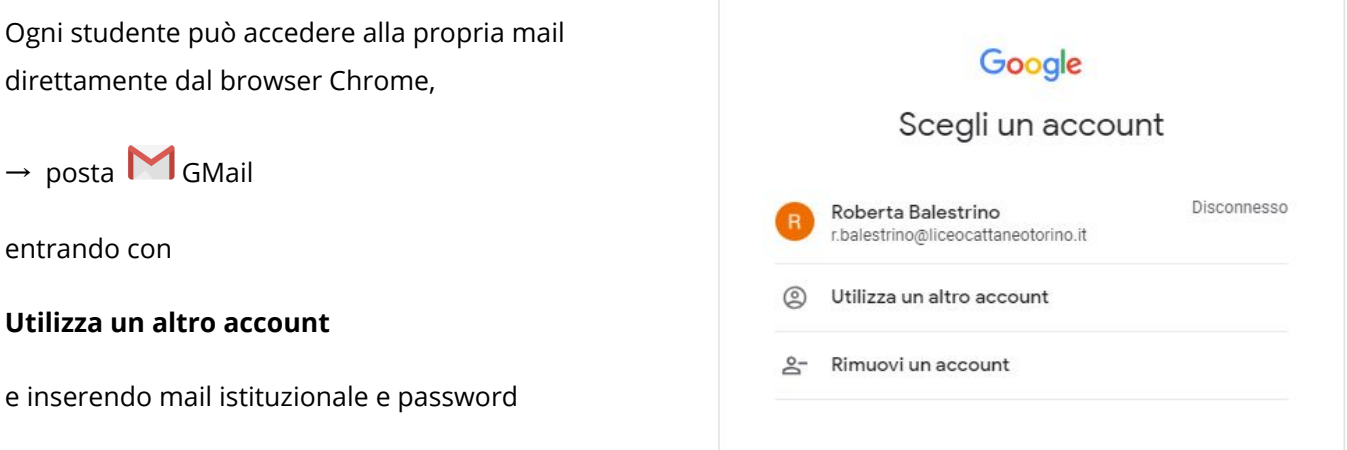

La password, da modificare dopo l'accesso, è Pass + numero matricola

## **es.: Pass140819**

Attenzione: l'account mail esiste già, non bisogna creare un nuovo account, ma scegliere *Utilizza un altro account* o *Aggiungi account* dalle applicazioni smartphone.

Per ogni classe è inoltre presente una mail di gruppo:

## **es.: allievi5h2019@liceocattaneotorino.it**

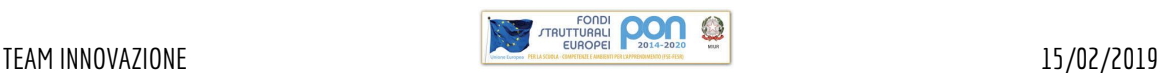